# <span id="page-0-2"></span><span id="page-0-1"></span>**AudioFile**

The AudioFile class describes the properties of audio files.

#### **On this page:**

[AudioFile Class,](#page-0-0) [analyzePitch](#page-2-0), [cancelPitchAnalysis,](#page-4-0) [getOnsets](#page-5-0), [getPeak,](#page-6-0) [getPitch](#page-6-1), [getPitchAnalysisProgr](#page-8-0) [ess](#page-8-0)

## **Class Hierarchy**

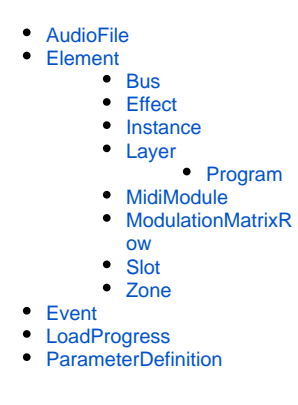

## Classes

## <span id="page-0-0"></span>AudioFile Class

#### **Description**

The [AudioFile.open](https://developer.steinberg.help/display/HSD/AudioFile.open) function creates an AudioFile object of the specified audio file. The AudioFile object can be used to retrieve information from the audio file, for example, the sample rate, bit depth, length in samples, etc. The AudioFile object has the following fields.

All fields of the AudioFile object are read-only.

**Available in:** Controller, Processor.

**Fields**

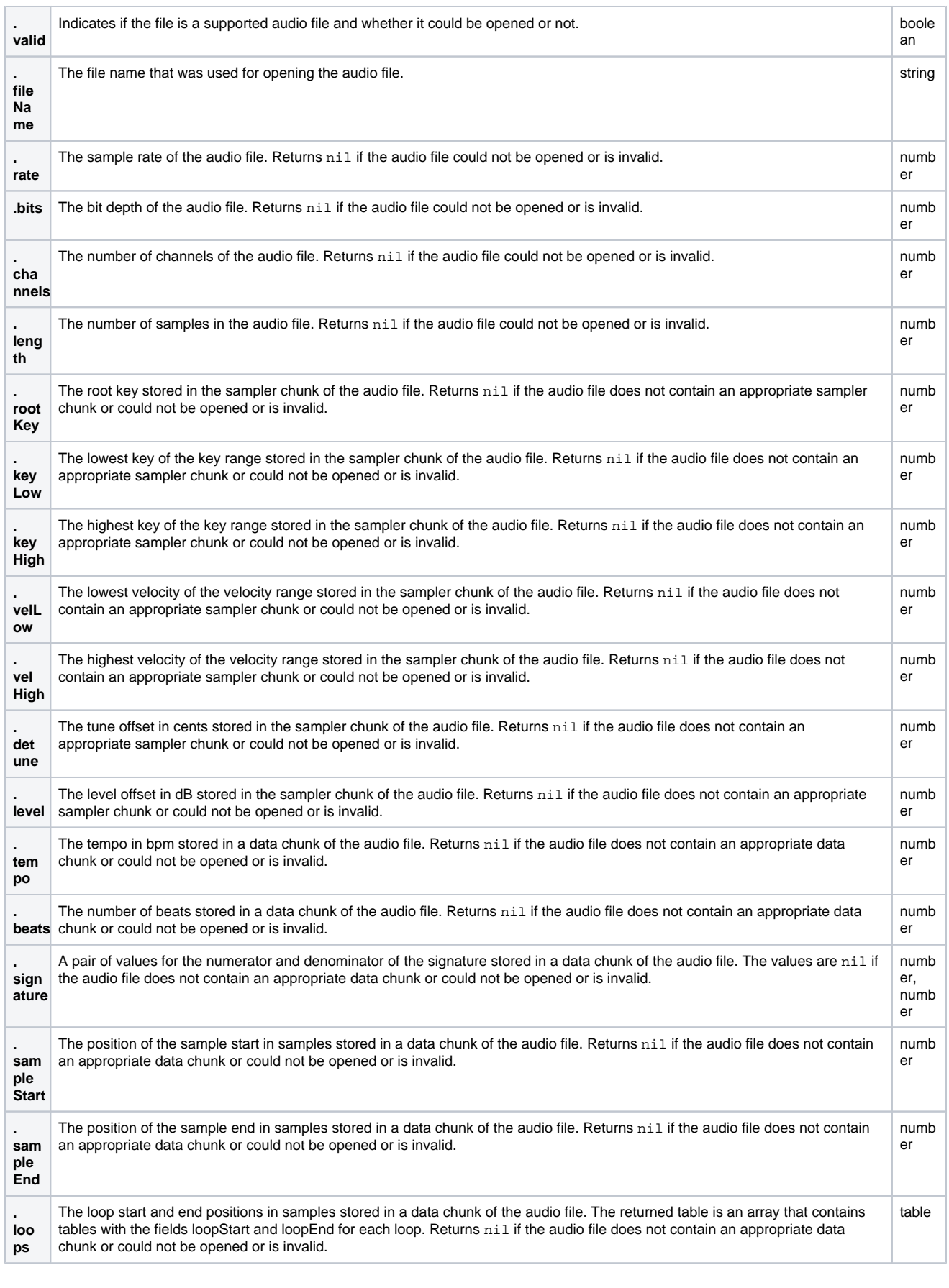

```
-- open an audio file from HALion Sonic 1.0
fname = "vstsound://502B301A6C914CEDA5C7500DC890C4DC/.Samples/g:/projects/yamahacontentserver/download
/release/smtg/winds/Samples/DP060_FluteC3.wav"
af = AudioFile.open(fname)
loops = af.loops
-- print information from the audio file
if af.valid then
  print(fname, "opened.")
  print("Sample Rate: ", af.rate)
 print("Bit Depth: ", af.bits)
 print("Channels: ", af.channels)
  print("Sample Length: ", af.length)
  if loops then
    print("Loop Start: ", loops[1].loopStart)
    print("Loop End: ", loops[1].loopEnd)
   end
else
  print(fname, "does not exist.")
end
```
#### [Jump to Top](#page-0-2)

## **Methods**

<span id="page-2-0"></span>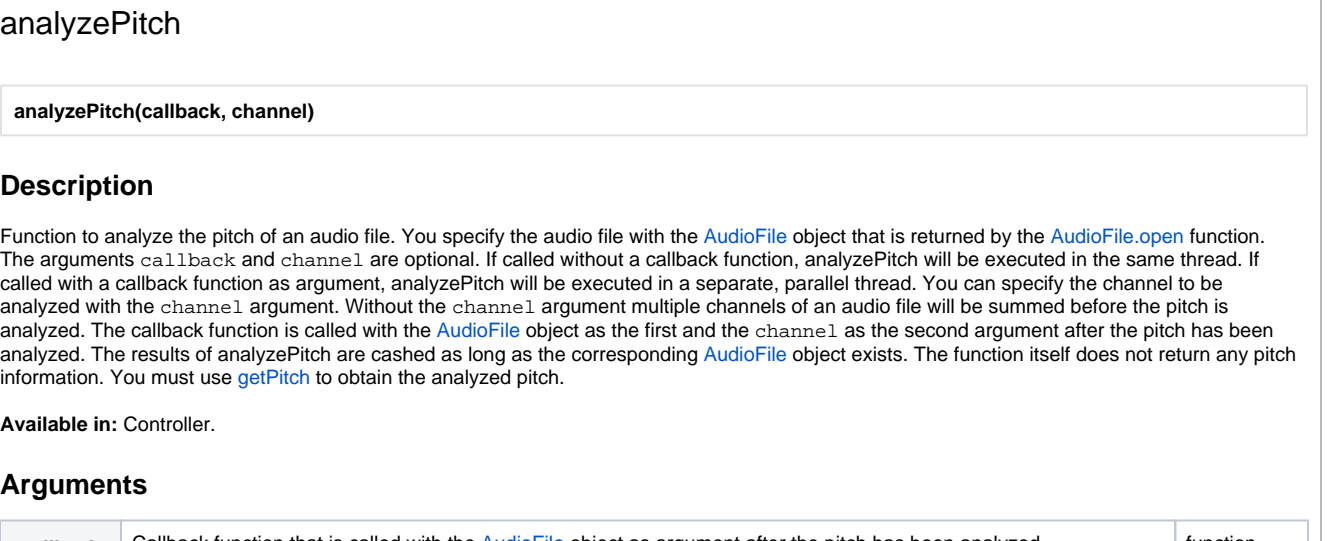

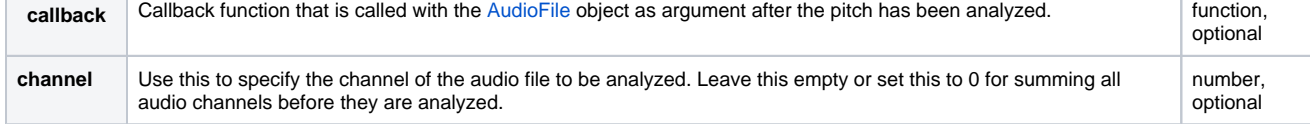

```
channelNames = \{ [0] = "All", "Left", "Right" \}defineParameter( "Channel", nil, 0, channelNames)
defineParameter( "Start", nil, false, function() if Start then onStart() end end)
defineParameter( "Cancel", nil, false)
-- requires the Skylab content
path = "vstsound://724ACB205EFF46F885735D1B216C37AD/.AppData/Steinberg/Skylab/Sub Presets/Layer Presets
/Ambient Pads/Ambient Pad 01.vstpreset"
layer = loadPreset(path)
function onPitchAnalysisFinished(audioFile, channelNum)
    print("Progress: 100%")
    print(channelNames[channelNum].." channel(s) of "..audioFile.fileName.." analyzed.")
end
function onStart()
    zones = layer:findZones(true)
     for i, zone in ipairs(zones) do
        local samplePath = zone:getParameter("SampleOsc.Filename")
        print("File: "..samplePath)
        local afile = AudioFile.open(samplePath)
         afile:analyzePitch(onPitchAnalysisFinished, Channel)
         while afile:getPitchAnalysisProgress(Channel) < 1 do
             if Cancel then
                 afile:cancelPitchAnalysis(Channel)
                 break
             end
             local progressPercent = 100 * afile:getPitchAnalysisProgress(Channel)
             print(string.format("Progress: %2d%%", progressPercent))
             wait(2000)
         end
         if Cancel then
            Cancel = false
             print("Canceled!")
             break
         end
        local pitch = afile:getPitch(0, -1, Channel)
        print("Analyzed Pitch: "..pitch)
     end
     print("Done!")
     Start = false
end
```
[Jump to Top](#page-0-2)

#### <span id="page-4-0"></span>cancelPitchAnalysis

#### **cancelPitchAnalysis(channel)**

#### **Description**

Function to cancel a pitch analysis you started with [analyzePitch](https://developer.steinberg.help/display/HSD/analyzePitch). You specify the audio file with the [AudioFile](#page-0-1) object that is returned by the [AudioFil](https://developer.steinberg.help/display/HSD/AudioFile.open) [e.open](https://developer.steinberg.help/display/HSD/AudioFile.open) function. The channel argument specifies the channel of the audio file. The [AudioFile](#page-0-1) object and the channel argument must match the call to [analyzePitch.](https://developer.steinberg.help/display/HSD/analyzePitch)

**Available in:** Controller.

#### **Arguments**

**channel** Use this to specify the channel of the audio file that is being analyzed. number, optional

```
channelNames = \{ [0] = "All", "Left", "Right" \}defineParameter( "Channel", nil, 0, channelNames)
defineParameter( "Start", nil, false, function() if Start then onStart() end end)
defineParameter( "Cancel", nil, false)
-- requires the Skylab content
path = "vstsound://724ACB205EFF46F885735D1B216C37AD/.AppData/Steinberg/Skylab/Sub Presets/Layer Presets
/Ambient Pads/Ambient Pad 01.vstpreset"
layer = loadPreset(path)
function onPitchAnalysisFinished(audioFile, channelNum)
    print("Progress: 100%")
    print(channelNames[channelNum].." channel(s) of "..audioFile.fileName.." analyzed.")
end
function onStart()
     zones = layer:findZones(true)
     for i, zone in ipairs(zones) do
        local samplePath = zone:getParameter("SampleOsc.Filename")
        print("File: "..samplePath)
         local afile = AudioFile.open(samplePath)
         afile:analyzePitch(onPitchAnalysisFinished, Channel)
         while afile:getPitchAnalysisProgress(Channel) < 1 do
             if Cancel then
                 afile:cancelPitchAnalysis(Channel)
                 break
             end
             local progressPercent = 100 * afile:getPitchAnalysisProgress(Channel)
             print(string.format("Progress: %2d%%", progressPercent))
             wait(2000)
         end
         if Cancel then
             Cancel = false
             print("Canceled!")
             break
         end
         local pitch = afile:getPitch(0, -1, Channel)
         print("Analyzed Pitch: "..pitch)
     end
    print("Done!")
     Start = false
end
```
## <span id="page-5-0"></span>getOnsets

#### **getOnsets(start, length, peakThreshold, sensThreshold, minLength)**

#### **Description**

Function to analyze the onsets in an audio file. You specify the audio file with the [AudioFile](#page-0-1) object that is returned by the [AudioFile.open](https://developer.steinberg.help/display/HSD/AudioFile.open) function. The onset analysis is performed on the sum of all channels in the audio file. The arguments start and length define the time range in the audio file to be analyzed. The peakThreshold and sensThreshold arguments determine the minimum level and the weight of an onset, the mi nLength argument determines the minimum duration between consecutive onsets.

**Available in:** Controller.

#### **Arguments**

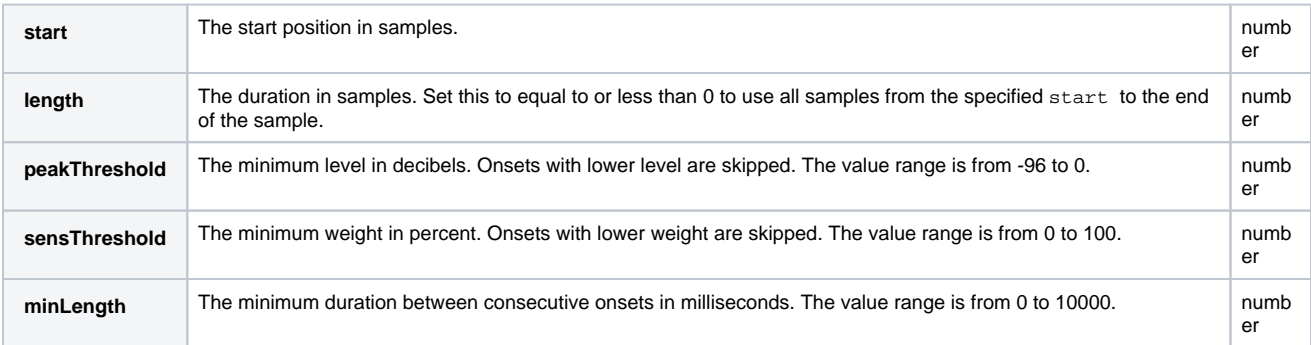

#### **Return Values**

Returns an array with the positions of the detected onsets.

#### **Example**

```
fname = "vstsound://271CB2CFA75E4295B1C273FA651FE11D/.Samples/g:/projects/yamahacontentserver/Download
/Release/ycj/ME_Waveform/Loop145/samples/Loop145_072(2).wav"
```

```
af = AudioFile.open(fname)
```

```
onsets = af:getOnsets(0, -1, -24, 0, 10)
for i, pos in ipairs(onsets) do
   print(i.." ".."Onset: "..pos)
end
```
[Jump to Top](#page-0-2)

### <span id="page-6-0"></span>getPeak

**getPeak(start, length, rms)**

#### **Description**

Function to analyze the levels in an audio file. You specify the audio file with the [AudioFile](#page-0-1) object that is returned by the [AudioFile.open](https://developer.steinberg.help/display/HSD/AudioFile.open) function. The arguments start and length define the range in the audio file to be analyzed. The rms argument determines whether the peak level or the RMS level of the specified range is returned.

**Available in:** Controller.

#### **Arguments**

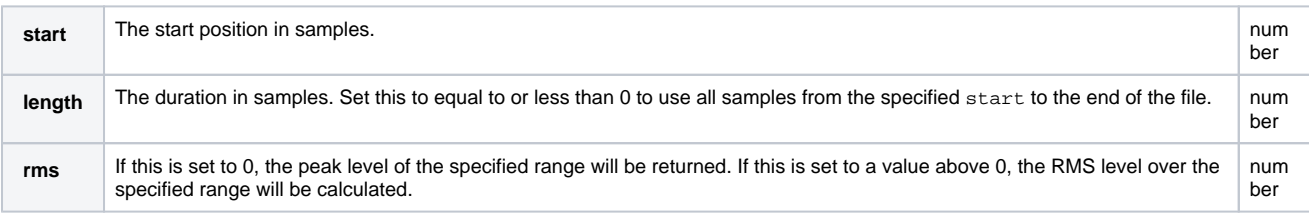

## **Return Values**

Returns the level of the specifed range as a linear value. The example shows how to convert the value from linear to dB.

#### **Example**

```
function lin2db(lin)
  return 20 * math.log(lin) / math.log(10)
end
fname = "vstsound://F29C895D6D8E4D6C9BCBBA5198412192/.samples/Ambient Pad 01/Ambient Pad 01 - C3.tg3c" 
af = AudioFile.open(fname)
-- analyze the peak level in the first 1000 samples
attpeak = af:getPeak(0, 1000, 0)
-- analyze the RMS level in the range from 1000 samples till the end of the file
susrms = af:getPeak(1000, -1, 1)print("Attack Peak:", attpeak, "(", lin2db(attpeak), "dB )")
print("Sustain RMS:", susrms, "(", lin2db(susrms), "dB )")
```
#### [Jump to Top](#page-0-2)

## <span id="page-6-1"></span>getPitch

#### **getPitch(start, length, channel)**

#### **Description**

Function to obtain the pitch of an audio file that has been analyzed with [analyzePitch](https://developer.steinberg.help/display/HSD/analyzePitch). The audio file you want to obtain the pitch from is specified with the [AudioFile](#page-0-1) object that is returned by the [AudioFile.open](https://developer.steinberg.help/display/HSD/AudioFile.open) function. The arguments start and length define the range in the audio file that is used for obtaining the pitch. The channel argument specifies the channel of the audio file that was analyzed. The [AudioFile](#page-0-1) object and the chan nel argument must match the call to [analyzePitch.](https://developer.steinberg.help/display/HSD/analyzePitch) The function returns two values: The pitch as MIDI note number with decimals for cents and a boolean for voiced/unvoiced detection. If length is greater than 20 ms, the average of the pitches in the specified range is returned. If the audio file has not been analyzed in advance, getPitch returns nil.

**Available in:** Controller.

**Arguments**

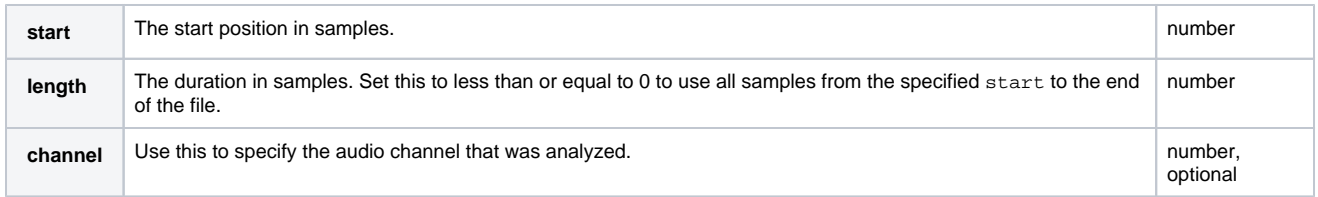

#### **Return Values**

Returns a tuple with two values:

- A float value representing the pitch as MIDI note number with decimals for cents,
- a boolean for voiced/unvoiced detection. The return value true means that a pitch was detected in the specified range.

If length is greater than 20 ms, the average of the pitches in the specified range is returned. If the audio file has not been analyzed in advance, getPitch returns nil.

```
channelNames = \{ [0] = "All", "Left", "Right" \}defineParameter( "Channel", nil, 0, channelNames)
defineParameter( "Start", nil, false, function() if Start then onStart() end end)
defineParameter( "Cancel", nil, false)
-- requires the Skylab content
path = "vstsound://724ACB205EFF46F885735D1B216C37AD/.AppData/Steinberg/Skylab/Sub Presets/Layer Presets
/Ambient Pads/Ambient Pad 01.vstpreset"
layer = loadPreset(path)
function onPitchAnalysisFinished(audioFile, channelNum)
    print("Progress: 100%")
    print(channelNames[channelNum].." channel(s) of "..audioFile.fileName.." analyzed.")
end
function onStart()
     zones = layer:findZones(true)
     for i, zone in ipairs(zones) do
        local samplePath = zone:getParameter("SampleOsc.Filename")
        print("File: "..samplePath)
         local afile = AudioFile.open(samplePath)
         afile:analyzePitch(onPitchAnalysisFinished, Channel)
         while afile:getPitchAnalysisProgress(Channel) < 1 do
             if Cancel then
                 afile:cancelPitchAnalysis(Channel)
                 break
             end
             local progressPercent = 100 * afile:getPitchAnalysisProgress(Channel)
             print(string.format("Progress: %2d%%", progressPercent))
             wait(2000)
         end
         if Cancel then
             Cancel = false
             print("Canceled!")
             break
         end
         local pitch = afile:getPitch(0, -1, Channel)
         print("Analyzed Pitch: "..pitch)
     end
     print("Done!")
     Start = false
end
```
## <span id="page-8-0"></span>getPitchAnalysisProgress

**getPitchAnalysisProgress(channel)**

#### **Description**

Function to monitor the progress of [analyzePitch.](https://developer.steinberg.help/display/HSD/analyzePitch) You specify the audio file with the [AudioFile](#page-0-1) object that is returned by the [AudioFile.open](https://developer.steinberg.help/display/HSD/AudioFile.open) function. The channel argument specifies the channel of the audio file. The [AudioFile](#page-0-1) object [an](https://developer.steinberg.help/display/HSD/analyzePitch)d the channel argument must match the call to an [alyzePitch.](https://developer.steinberg.help/display/HSD/analyzePitch) The function returns the progress as a float value between 0 and 1.

**Available in:** Controller.

#### **Arguments**

**channel** Use this to specify the channel of the audio file that is being analyzed. number, optional

### **Return Values**

Returns the progress as a float value between 0 and 1.

```
channelNames = \{ [0] = "All", "Left", "Right" \}defineParameter( "Channel", nil, 0, channelNames)
defineParameter( "Start", nil, false, function() if Start then onStart() end end)
defineParameter( "Cancel", nil, false)
-- requires the Skylab content
path = "vstsound://724ACB205EFF46F885735D1B216C37AD/.AppData/Steinberg/Skylab/Sub Presets/Layer Presets
/Ambient Pads/Ambient Pad 01.vstpreset"
layer = loadPreset(path)
function onPitchAnalysisFinished(audioFile, channelNum)
     print("Progress: 100%")
     print(channelNames[channelNum].." channel(s) of "..audioFile.fileName.." analyzed.")
end
function onStart()
     zones = layer:findZones(true)
     for i, zone in ipairs(zones) do
        local samplePath = zone:getParameter("SampleOsc.Filename")
        print("File: "..samplePath)
        local afile = AudioFile.open(samplePath)
         afile:analyzePitch(onPitchAnalysisFinished, Channel)
         while afile:getPitchAnalysisProgress(Channel) < 1 do
             if Cancel then
                 afile:cancelPitchAnalysis(Channel)
                 break
             end
             local progressPercent = 100 * afile:getPitchAnalysisProgress(Channel)
             print(string.format("Progress: %2d%%", progressPercent))
             wait(2000)
         end
         if Cancel then
             Cancel = false
             print("Canceled!")
             break
         end
         local pitch = afile:getPitch(0, -1, Channel)
         print("Analyzed Pitch: "..pitch)
     end
     print("Done!")
     Start = false
end
```
[Jump to Top](#page-0-2)